# **MOOVIT** Bahnlinie RB42 Fahrpläne & Netzkarten

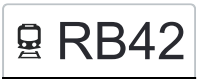

## 모 RB42 Villingen(Schwarzw) - Rottweil Konstantine [Hol Dir Die App](https://moovitapp.com/index/api/onelink/3986059930?pid=Web_SEO_Lines-PDF&c=Footer_Button&is_retargeting=true&af_inactivity_window=30&af_click_lookback=7d&af_reengagement_window=7d&GACP=v%3D2%26tid%3DG-27FWN98RX2%26cid%3DGACP_PARAM_CLIENT_ID%26en%3Dinstall%26ep.category%3Doffline%26ep.additional_data%3DGACP_PARAM_USER_AGENT%26ep.page_language%3Dde%26ep.property%3DSEO%26ep.seo_type%3DLines%26ep.country_name%3DDeutschland%26ep.metro_name%3DStuttgart&af_sub4=SEO_other&af_sub8=%2Findex%2Fde%2Fline-pdf-Baden_W%25C3%25BCrttemberg-3727-3756190-163210828&af_sub9=View&af_sub1=3727&af_sub7=3727&deep_link_sub1=3727&deep_link_value=moovit%3A%2F%2Fline%3Fpartner_id%3Dseo%26lgi%3D163210828%26add_fav%3D1&af_ad=SEO_other_RB42_Villingen(Schwarzw)%20-%20Rottweil_Stuttgart_View&deep_link_sub2=SEO_other_RB42_Villingen(Schwarzw)%20-%20Rottweil_Stuttgart_View)

Die Bahnlinie RB42 (Villingen(Schwarzw) - Rottweil) hat 2 Routen (1) Rottweil: 21:40(2) Villingen(schwarzw): 07:28 Verwende Moovit, um die nächste Station der Bahnlinie RB42 zu finden und um zu erfahren wann die nächste Bahnlinie RB42 kommt.

## **Richtung: Rottweil**

9 Haltestellen [LINIENPLAN ANZEIGEN](https://moovitapp.com/baden_w%C3%BCrttemberg-3727/lines/RB42/163210828/7250636/de?ref=2&poiType=line&customerId=4908&af_sub8=%2Findex%2Fde%2Fline-pdf-Baden_W%25C3%25BCrttemberg-3727-3756190-163210828&utm_source=line_pdf&utm_medium=organic&utm_term=Villingen(Schwarzw)%20-%20Rottweil)

Villingen Busbahnhof

Marbach Ost (Zug)

Vs-Zollhaus

Schwenningen Eisstadion

Schwenningen (Neckar) Bahnhof

Schwenningen Hammerstatt (Zug)

Trossingen Bahnhof

Deißlingen Mitte

Rottweil Bahnhof

## **Bahnlinie RB42 Fahrpläne**

Abfahrzeiten in Richtung Rottweil

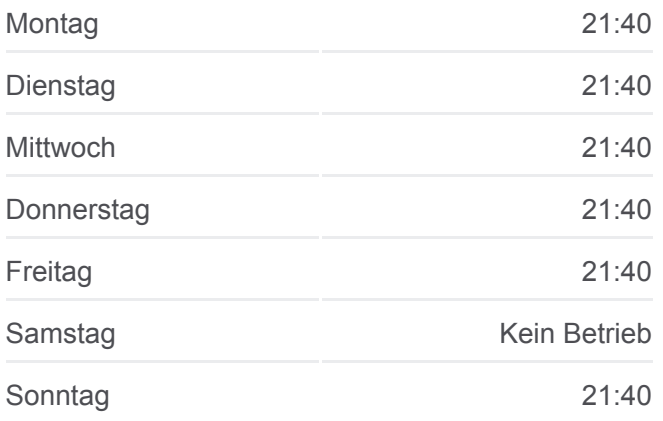

**Bahnlinie RB42 Info Richtung:** Rottweil **Stationen:** 9 **Fahrtdauer:** 32 Min **Linien Informationen:**

## [Bahnlinie RB42 Karte](https://moovitapp.com/baden_w%C3%BCrttemberg-3727/lines/RB42/163210828/7250636/de?ref=2&poiType=line&customerId=4908&af_sub8=%2Findex%2Fde%2Fline-pdf-Baden_W%25C3%25BCrttemberg-3727-3756190-163210828&utm_source=line_pdf&utm_medium=organic&utm_term=Villingen(Schwarzw)%20-%20Rottweil)

#### **Richtung: Villingen(Schwarzw)**

8 Haltestellen [LINIENPLAN ANZEIGEN](https://moovitapp.com/baden_w%C3%BCrttemberg-3727/lines/RB42/163210828/7250565/de?ref=2&poiType=line&customerId=4908&af_sub8=%2Findex%2Fde%2Fline-pdf-Baden_W%25C3%25BCrttemberg-3727-3756190-163210828&utm_source=line_pdf&utm_medium=organic&utm_term=Villingen(Schwarzw)%20-%20Rottweil)

Rottweil Bahnhof

Deißlingen Mitte

Trossingen Bahnhof

Schwenningen Hammerstatt (Zug)

Schwenningen (Neckar) Bahnhof

## **Bahnlinie RB42 Fahrpläne**

Abfahrzeiten in Richtung Villingen(schwarzw)

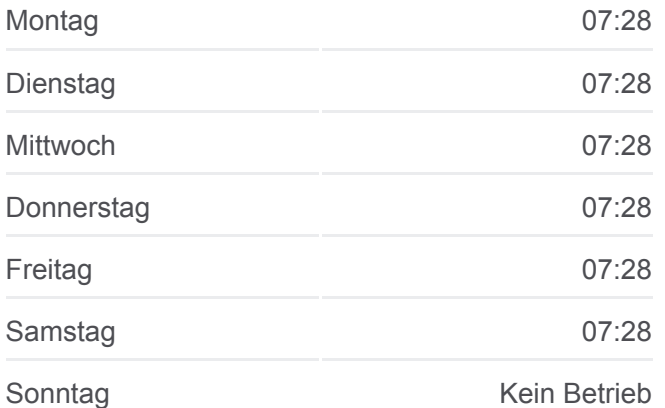

Vs-Zollhaus

Marbach Ost (Zug)

Villingen Busbahnhof

**Bahnlinie RB42 Info Richtung:** Villingen(Schwarzw) **Stationen:** 8 **Fahrtdauer:** 30 Min **Linien Informationen:**

**[Bahnlinie RB42 Karte](https://moovitapp.com/baden_w%C3%BCrttemberg-3727/lines/RB42/163210828/7250565/de?ref=2&poiType=line&customerId=4908&af_sub8=%2Findex%2Fde%2Fline-pdf-Baden_W%25C3%25BCrttemberg-3727-3756190-163210828&utm_source=line_pdf&utm_medium=organic&utm_term=Villingen(Schwarzw)%20-%20Rottweil)** 

Bahnlinie RB42 Offline Fahrpläne und Netzkarten stehen auf moovitapp.com zur Verfügung. Verwende den [Moovit App](https://moovitapp.com/baden_w%C3%BCrttemberg-3727/lines/RB42/163210828/7250636/de?ref=2&poiType=line&customerId=4908&af_sub8=%2Findex%2Fde%2Fline-pdf-Baden_W%25C3%25BCrttemberg-3727-3756190-163210828&utm_source=line_pdf&utm_medium=organic&utm_term=Villingen(Schwarzw)%20-%20Rottweil), um Live Bus Abfahrten, Zugfahrpläne oder U-Bahn Fahrplanzeiten zu sehen, sowie Schritt für Schritt Wegangaben für alle öffentlichen Verkehrsmittel in Stuttgart zu erhalten.

[Über Moovit](https://moovit.com/about-us/?utm_source=line_pdf&utm_medium=organic&utm_term=Villingen(Schwarzw)%20-%20Rottweil) · [MaaS Lösungen](https://moovit.com/maas-solutions/?utm_source=line_pdf&utm_medium=organic&utm_term=Villingen(Schwarzw)%20-%20Rottweil) · [Unterstützte Länder](https://moovitapp.com/index/de/%C3%96PNV-countries?utm_source=line_pdf&utm_medium=organic&utm_term=Villingen(Schwarzw)%20-%20Rottweil) · [Mooviter Community](https://editor.moovitapp.com/web/community?campaign=line_pdf&utm_source=line_pdf&utm_medium=organic&utm_term=Villingen(Schwarzw)%20-%20Rottweil&lang=de)

© 2024 Moovit - Alle Rechte vorbehalten

**Siehe Live Ankunftszeiten**

Web App App Store Google Play